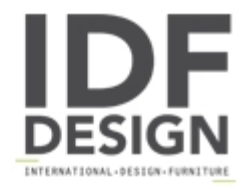

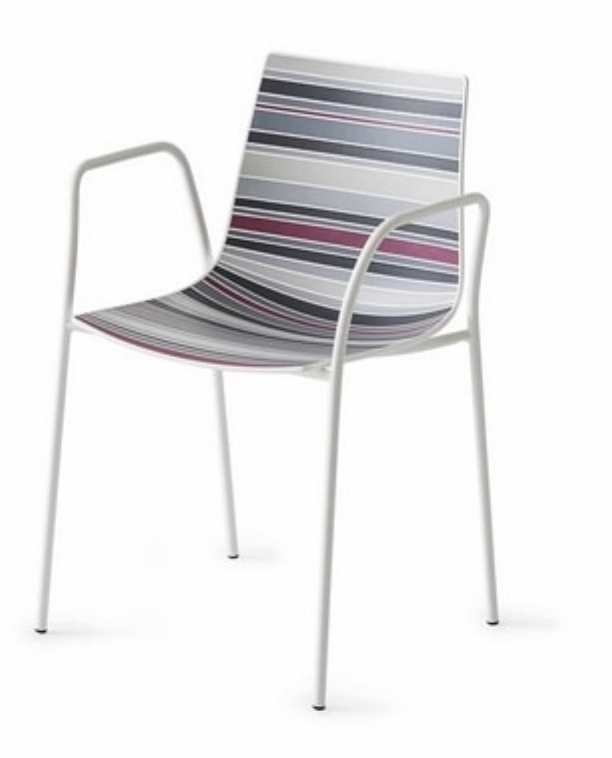

## Colorfive TB

Chair with armrests, multicolor techno polymer seat and backrest. Chair with sled base in chromed or white painted (for outdoor use) metal.

With bright colours and crayon, chromatic gradations of the grey one, of the green and of the brown one express the colours of the nature. With his style prêt à porter, and the various colours available, matches perfectly to all indoor/outdoor places making elegant and fashion. Made entirely of techno-polymer, with a frame with four legs in painted or chromed metal.

design Stefano Sandonà

Dimensions: H80 W55 D49 Hs45 cm

Produced by

**Gaber Srl** Via Schiavonesca 75/1 31030 Caselle di Altivole (Treviso) Italy

Phone: +39 0423 915521 Fax: +39 0423 919417 E-mail: marketing@gaber.it Website: http://www.qaber.it

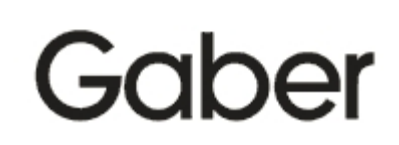